# **ЛАБОРАТОРНАЯ РАБОТА №3**

#### **Тема: Исследование резонанса напряжения.**

### **1.1 Цель работы**

1.Определение экспериментальным путем условия резонанса напряжений для заданной катушки индуктивности.

2. Исследование влияния изменения емкости на величины тока, напряжений на участках цепи и сдвига фазы между приложенным напряжением и током в последовательной цепи.

### **1.2 Схема лабораторной установки**

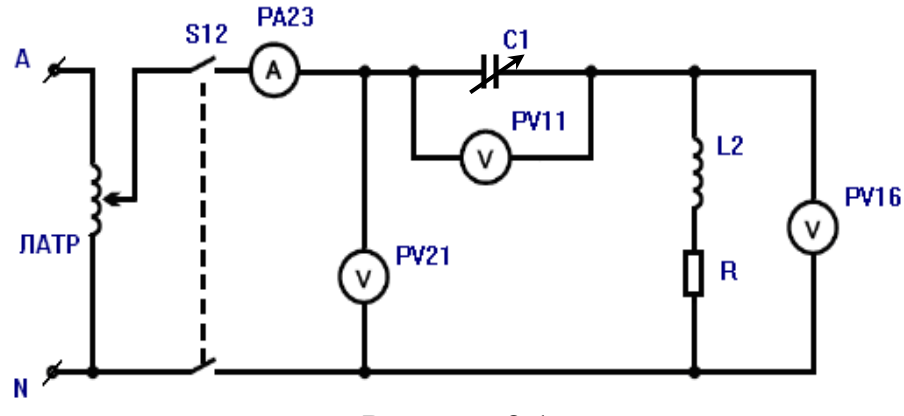

Рисунок 8.1

Схема лабораторной установки содержит последовательно соединенные катушку индуктивности L2 (сопротивление R изображено условно и учитывает активную составляющую сопротивления катушки индуктивности L2) и переменную емкость C1 в виде батареи конденсаторов.

Напряжение в исследуемой цепи регулируется с помощью автотрансформатора ЛАТР. Для измерения величин тока и падения напряжения, а также наблюдение сигналов в цепи используется осциллограф на базе персонального компьютера. Измерительные каналы осциллографа, служащие для измерения действующего значения напряжения и тока, обозначены на схеме как вольтметры и амперметр и предназначены для:

PV21 – вольтметр для измерения напряжения, подаваемого на вход цепи;

PV11 – вольтметр для измерения напряжения на емкости;

PV16 – вольтметр для измерения напряжения на катушке индуктивности;

PA23 – амперметр для измерения тока в цепи.

Информация об измеряемых величинах напряжений и тока высвечивается в соответствующих окнах на экране монитора. Кроме того, на экране монитора в окне PW высвечивается величина активной мощности, потребляемой исследуемой цепью.

Измерительная информация о напряжениях и токе подается на соответствующие шлейфы осциллографа и служит для наблюдения на экране монитора формы кривых напряжений и тока, а также для оценки сдвига фаз между напряжениями и током.

### **1.3 Порядок проведения работы:**

### **1.3.1 Задание на подготовку к работе.**

В часы самостоятельной подготовки студент изучает теоретический материал. Записывает в лабораторный журнал тему, цель и программу лабораторной работы, вычерчивает схему лабораторной установки.

Подготовить и знать ответы на контрольные вопросы.

Перед лабораторной работой на самостоятельной подготовке решить задачу.

# **Задача.**

К генератору синусоидального напряжения, действующее значение которого равно U, частота *f* = 50 Гц, подключена цепь, состоящая из последовательно соединенных элементов (см. рис.8.1), параметры которых R, L, С Необходимо определить величину  $C_n$ , соответствующую резонансу напряжений, построить графики зависимостей  $U_{k} = f(C)$ ;  $U_{c} = f(C)$ ;  $I = f(C)$ ; φ = *f*(С) при неизменных значениях напряжения U и частоты *f*. Емкость С изменять в пределах от 0 до 2  $C_p$ . Определить, при каком значении С ток в цепи становится максимальным.

Таблица 8.1

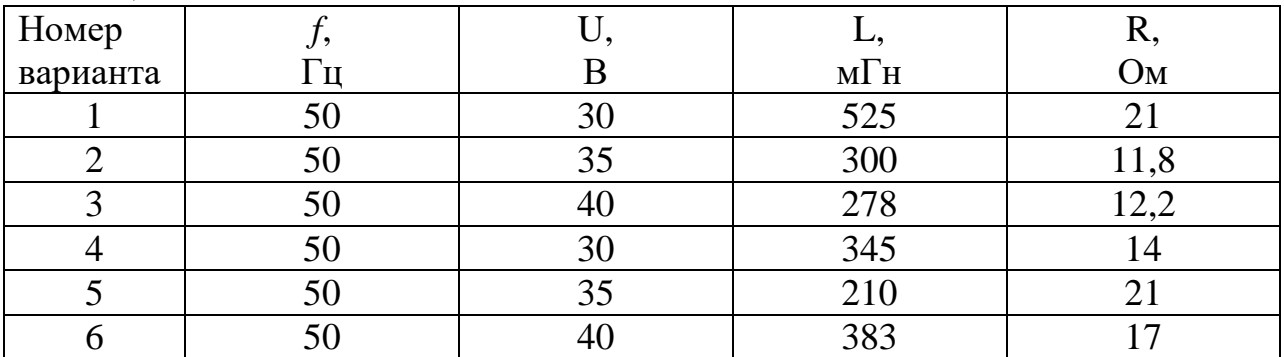

Решение задач оформить в лабораторном журнале.

### **1.3.2 Задание на выполнение работы.**

1. Собрать схему изображенную на рисунке 8.2. Предъявить для проверки преподавателю.

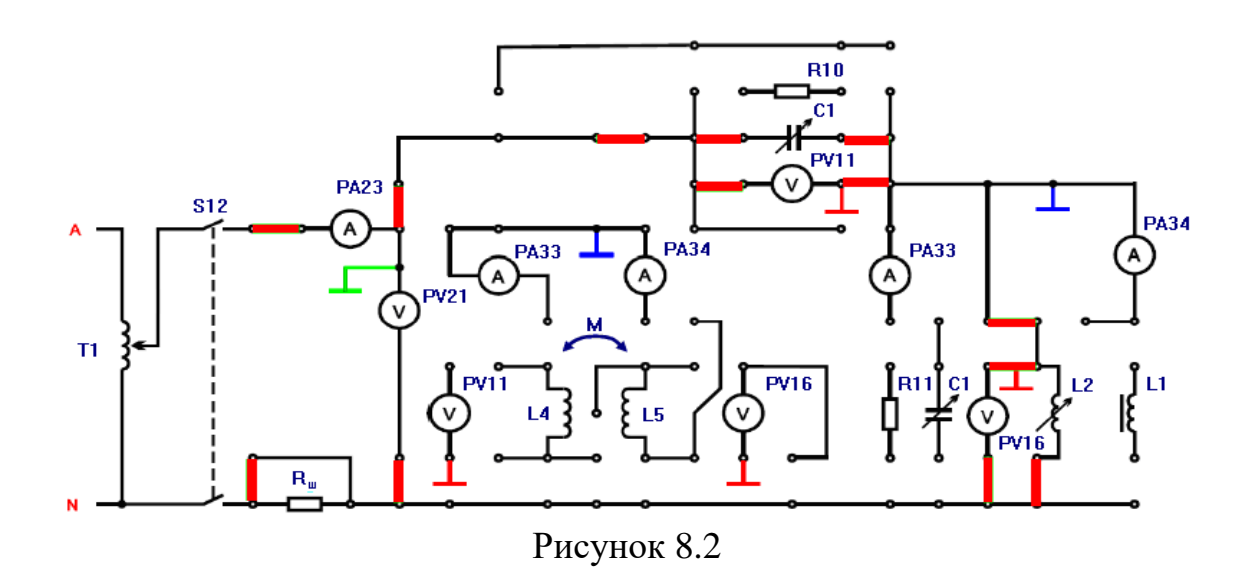

- 2. Включить тумблер S1 «Сеть» положение тумблера вверх.
- 3. Включить тумблер S12 в положение вверх.
- 4. Включить тумблер S45 «ЛАТР» в положение «ВКЛ».
- 5. Галетником ЛАТРа установить напряжение, по вольтметру PV21 (U), от 0 до 24 В, которое задается преподавателем.
- 6. Тумблерами батареи конденсаторов C1 подобрать емкость, при которой наступит резонанс (на осциллографе синусоиды тока I и напряжения U совпадают по фазе). Ток на амперметре PA23 (I) будет при этом максимальным, но не должен превысить 0,5 А. Показания приборов PA23 (I), PV21 (U), PV11 (U<sub>1</sub>), PV16 (U<sub>2</sub>), PW (P) занести в таблицу 8.2.
- 7. Дискретно изменяя емкость, от резонансной емкости в сторону увеличения значений емкости, произвести три опыта. Показания приборов PA23 (I), PV21 (U), PV11 (U<sub>1</sub>), PV16 (U<sub>2</sub>), PW (P) записать значения в таблицу 8.2. Оценить характер цепи по сдвигу фазы между входным напряжением и током по соответствующим кривым на экране осциллографа.
- 8. Затем, дискретно изменяя емкость от резонансной емкости в сторону уменьшения, произвести три опыта. Показания приборов PA23 (I), PV21 (U), PV11 (U<sub>1</sub>), PV16 (U<sub>2</sub>), PW (P) записать в таблицу 8.2. Оценить характер цепи по сдвигу фазы между входным напряжением и током по соответствующим кривым на экране осциллографа.
- 9. Таблицу с показаниями предъявить преподавателю.
- 10. Тумблеры S12 и S45 перевести в положение вниз.
- 11. Тумблером S1 отключить стенд от сети положение тумблера вниз.

Таблина 8.2

| $N_2$<br>отсчета | Измерено                   |             |          |               |             |                   | Вычислено |                                            |  |  |
|------------------|----------------------------|-------------|----------|---------------|-------------|-------------------|-----------|--------------------------------------------|--|--|
|                  | C <sub>1</sub>             | <b>PV21</b> |          | $PV11$ $PV16$ | <b>PA23</b> | <b>PW</b>         |           | R, Ом $ X$ , Ом $ Z$ , Ом $ \varphi$ , грд |  |  |
|                  | $C, \overline{M}$ к $\Phi$ | U, B        | $U_1, B$ | $U_2, B$      | I, $A$      | P, B <sub>T</sub> |           |                                            |  |  |
|                  |                            |             |          |               |             |                   |           |                                            |  |  |
| $\overline{2}$   |                            |             |          |               |             |                   |           |                                            |  |  |
| 3                |                            |             |          |               |             |                   |           |                                            |  |  |
|                  |                            |             |          |               |             |                   |           |                                            |  |  |
| 5                |                            |             |          |               |             |                   |           |                                            |  |  |
| 6                |                            |             |          |               |             |                   |           |                                            |  |  |
| −                |                            |             |          |               |             |                   |           |                                            |  |  |

12. По экспериментальным данным вычислить:

R - активное сопротивление цепи;

Х - реактивное сопротивление цепи;

Z - полное сопротивление цепи;

 $\varphi$  – угол сдвига фаз между входным напряжением U и током в цепи I, знак угла определяется по характеру исследуемой цепи (см. п. 7 и 8 данного раздела).

13. Построить графики зависимостей:

 $U_1 = f(C) - \text{H}$ апряжения на конденсаторе от емкости;

 $U_2 = f(C) -$ напряжения на катушке индуктивности от емкости;

 $I = f(C)$  – тока в исследуемой цепи от емкости;

 $\varphi = f(C)$  - угла сдвига фаз между током I и входным напряжением U от емкости.

14. Проанализировать полученные результаты.

### 8.4 Основные теоретические положения:

Резонансом напряжений называют установившийся режим

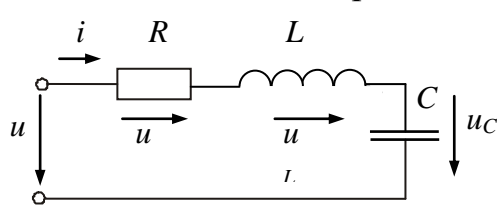

Рисунок 8.3

синусонданного тока с последовательным соединением индуктивность и емкостей, при котором входное реактивное сопротивление равно нулю (ток и напряжение совпадают по фазе 
$$
\varphi = 0
$$
).

\nВходное сопротивление последовательного *RLC-*контура выражается в виде  $Z = R + jx$ ,

 $II \triangle$ 

где  $R$  и  $x$  - активное и реактивное сопротивления контура соответственно.

Условие резонанса напряжений контура выражается равенством

$$
x=x_L-x_C=0
$$
 или  $x_L=x_C$ , T.e.  $\omega L=1/\omega C$ .

При  $x_l = x_c$  значения противоположных по фазе напряжений на индуктивности и ёмкости равны, поэтому резонанс в рассматриваемой цепи называется резонансом напряжений. Полное сопротивление цепи  $z$  при  $x=0$ минимально, т.е.  $z = \sqrt{R^2 + x^2} = R$ , а ток в цепи I при заданном входном напряжении *U* достигает наибольшего значения *U/R*. Векторная диаграмма токов и напряжений для исследуемой цепи изображена на рисунке 8.4.

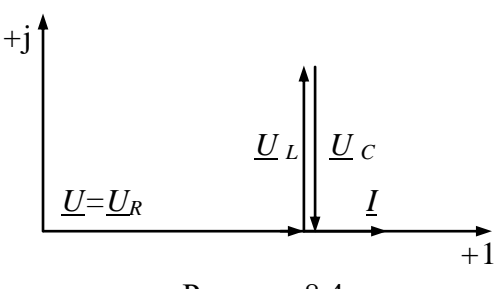

Рисунок 8.4

При *R*=0 полное сопротивление цепи в режиме резонанса равно нулю, а ток при любом конечном значении напряжения *U* бесконечно велик.

Из условия  $\omega L = 1/\omega C$  следует, что резонанс достигается изменением частоты напряжения питания или параметров цепи. Угловая частота, при которой наступает

резонанс, называется резонансной угловой частотой

$$
\omega_0 = 1/\sqrt{LC} \ .
$$

Индуктивное и ёмкостное сопротивления при резонансе принимают значения

$$
\omega_0 L = 1/\omega_0 C = \rho,
$$

где – характеристическое сопротивление контура.

Данная цепь обладает избирательными свойствами. Отношение напряжений на индуктивном или ёмкостном элементе к напряжению питания при резонансе называется **добротностью** контура или коэффициентом резонанса

$$
\frac{U_L}{U} = \frac{U_C}{U} = \frac{\rho}{R} = Q.
$$

Добротность показывает во сколько раз напряжение на индуктивном или ёмкостном элементе превышает напряжение на входе схемы при резонансе. Резонансные свойства цепей оценивают их частотными характеристиками и, кроме того, зависимостями напряжений и токов, а также разности их фаз в

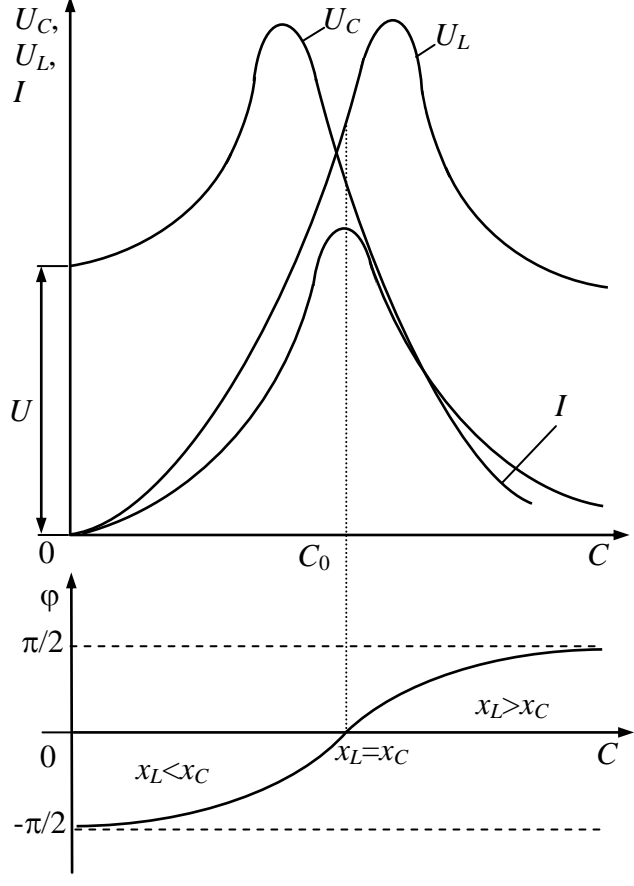

функции какого-либо характерного параметра (частоты, емкости или индуктивности), изменением которого данная цепь может быть настроена в резонанс. Графические изображения этих зависимостей называют резонансными кривыми. На рисунке 8.5 приведены резонансные кривые последовательного контура. Так как катушка индуктивности обладает активным сопротивлением, то при резонансе напряжение на катушке индуктивности (*U*L) будет несколько больше напря-жения на конденсаторе.

Рисунок 8.5

Изменение реактивного сопротивления приводит к изменению режима работы цепи.

При изменении значения емкости *С* до нуля, значение полного сопротивления будет стремиться к бесконечности.

В результате значение тока *I* в цепи и напряжение на индуктивности будут стремиться к нулю, а напряжение на конденсаторе - к значению напряжения *U* на входе цепи.

Сдвиг фаз будет стремиться к значению - 2  $\frac{\pi}{2}$ .

При значении *С*=*С*<sup>0</sup> (режим резонанса) значение полного сопротивления цепи будет равным активному и ток в цепи будет принимать максимальное значение *I*=*U*/*R*. Сдвиг фаз между током и напряжением будет равным нулю.

При значении емкости *С*, стремящейся к бесконечности, сдвиг фаз между током и напряжением будет стремиться к нулю, а напряжение на конденсаторе по фазе – к значению 2  $\frac{\pi}{2}$ .

В технике связи и радиотехнике резонансный режим является нормальным, а в устройствах, где резонансный режим нежелателен возникают значительные напряжения, которые являются аномальными для изоляции приборов и могут привести к выходу их из строя.

Определение параметров элементов исследуемой цепи производится следующим образом.

Активное сопротивление определяется по закону Ома

$$
R = \frac{U}{I_0},
$$

где  $I_0$  ток в цепи в момент резонанса.

Реактивное сопротивление х определяется по формуле

$$
x=\sqrt{Z^2-R^2},
$$

где I U  $Z = \frac{6}{5}$ - полное сопротивление цепи;

U – напряжение питания цепи;

I – ток в цепи.

Угол φ сдвига фазы между напряжением приложенным к цепи зависит от параметров элементов цепи и может быть вычислен по формуле

$$
\varphi = \arctg \frac{x}{R}.
$$

### **1.5 План отчета по работе:**

Отчет о лабораторной работе кроме материалов, перечисленных в разделе 8.3.1 должен содержать:

1. Расчетные формулы параметров исследуемой цепи с примерами выполнения расчетов.

2. Расчетную формулу угла сдвига фаз между напряжением U и током I с примерами расчета Ф до режима резонанса и после режима резонанса.

3. Графики зависимостей U<sub>1</sub>=f(C), U<sub>2</sub>=f(C), I=f(C),  $\varphi$ =f(C).

4. Выводы по работе, в которых должно быть указано:

а) при каких соотношениях между индуктивным и емкостным сопротивлениями имеет место резонанс напряжений;

б) характер изменения графиков зависимостей  $U_1 = f(C)$ ,  $U_2 = f(C)$ , I=f(C),  $\varphi$ =f(C) (проанализировать и объяснить);

возможные области применения **B**) данного явления  $\mathbf{B}$ электротехнике, радиотехнике и т.п.

# 1.6 Контрольные вопросы:

1. Чему равняется комплексное сопротивление цепи?

2. Что такое реактивное сопротивление цепи?

3. В каких случаях последовательная цепь при наличии емкости и индуктивности носит емкостной характер, индуктивный характер, активный характер?

4. Что называется резонансом напряжения?

5. Как и почему изменяется ток в цепи при изменении емкости?

6. Как и почему изменяется напряжение на катушке при изменении емкости?

7. Как и почему изменяется напряжение на емкости при изменении емкости?

8. Как и почему изменяется угол между напряжением, приложенным к цепи и током в ней при изменении емкости?

9. Чему равен угол ф при резонансе?

10. Как определить резонансную частоту?

11. Какое значение принимает ток при резонансе?

12. Когда напряжение на реактивных элементах при резонансе будет больше приложенного к цепи напряжения?